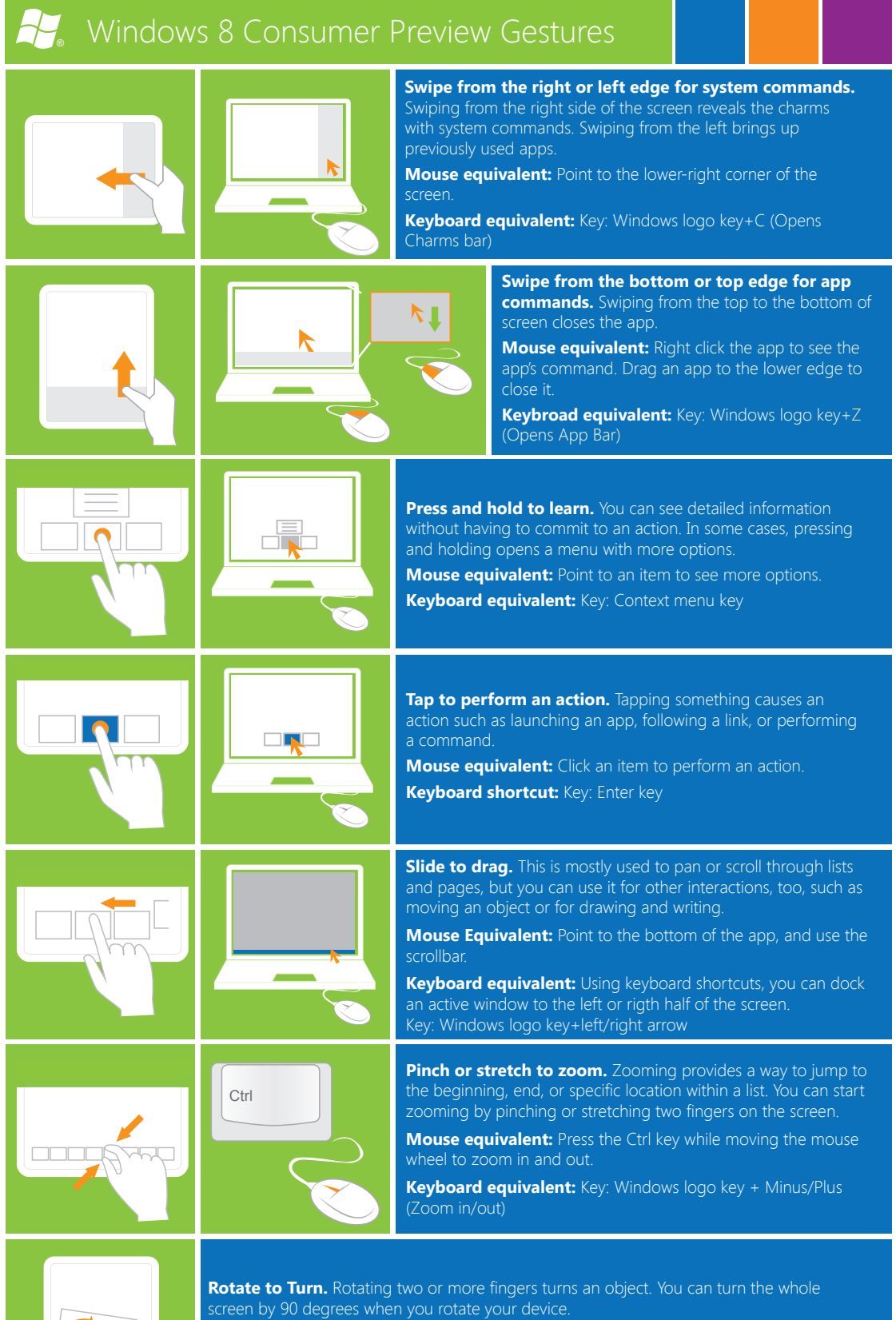

**Mouse and keyboard equivalent:** Rotating an object is done in various ways, depending on the app and whether the app supports it.